## Visualization of KL1 Program Execution

# 中島 利方 *†* 六沢 一昭 *‡*

 $KL1$ 

## NAKAJIMA Toshimichi ROKUSAWA Kazuaki

# **1.**  $KL1$  ,

 $\ldots$ , 1  $\blacksquare$  $1$  fork , KL1 状況をソースコードから想像することは困難である.  $\,$ ,

# であると考える. KL1  $\blacksquare$

 $\begin{array}{lll} \cdot & \qquad \qquad \text{KLIC [1]} \end{array}$ , KL1  $\blacksquare$ スパイ機能を有する.

## **2.** 並行論理型言語 **KL1**

### KL1 , Guarded Horn Clauses(GHC)

.  $\rm KL1$ , ヘッド :- ガード | ボディ. ヘッドは節の名前を示す. ガードは節の選択条件を表 . ボディは節が選択されたときに生成されるゴール群

である. KL1  $\,$ , 換えることにより行われる.

1.  $1 \t\t($  $\big)$ .

2.  $\blacksquare$  $\overline{\phantom{a}}$  $($  $\overline{\phantom{a}}$  $($ 97 B-5

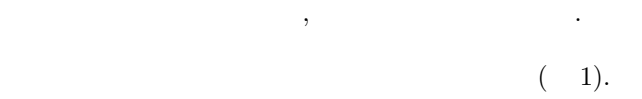

*†*千葉工業大学大学院 工学研究科 情報工学専攻 *‡*千葉工業大学 情報科学部 情報工学科

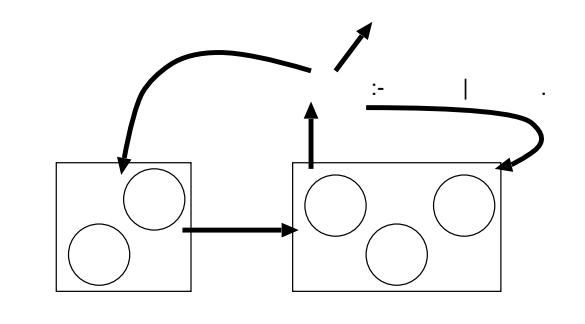

#### 1:  $\blacksquare$

**3.** 視覚化システムの検討

テムに何が必要かを検討した.

# $3.1$

### KL1  $\,$ , 行される. そのため, このモデルのイメージを用いて実  $\,$ , りやすいと考えられる. しかし, ただモデルの図を静的  $\,$ る舞いを表現するには不十分である.

 $\overline{\phantom{a}}$ ,  $\overline{\phantom{a}}$  $,$ 現できる.

## $3.2$

 $\,$ ,  $\,$ なるところをもうことがある。  $\,$ ,  $\,$  $,$  $\blacksquare$ からやり直すのは面倒である. バグを見つけるまで何度  $\,$ ,  $\,$ 

ント設定をやり直さなければならないからである.  $\,$ 実行状況の視覚化を再開する巻き戻し機能を提供する.  $\,$ 

気になるところを確認することができる.

 $\mathcal{L}(\mathcal{L}(\mathcal{$ 定することができる.

**4.** システムの実現方法  $4.1$ KLIC . KLIC  $2 \t\t 1 \t\t 6$  main:sum  $, 2$   $, 2$ そのゴールがサスペンドしたことを表す.

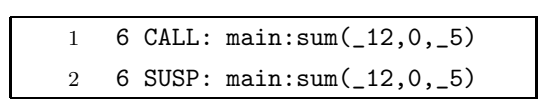

 $2:$ 

 $\,$ きた.

#### **4.2** アニメーション表示の実現

- 本システムはゴールリダクションの様子を視覚化する.  $\,$ ,  $\,$ ,  $\,$ ,  $\,$ ,  $\,$ ,  $\,$ ,  $\,$ ,  $\,$ ,  $\,$ ,  $\,$ ,  $\,$ ,  $\,$ ,  $\,$ ,  $\,$ ,  $\,$ ,  $\,$ ,  $\,$ ,  $\,$ ,  $\,$ ,  $\,$ ,  $\,$ ,  $\,$ ,  $\,$ ,  $\,$ ,  $\,$ ,  $\,$ ,  $\,$ ,  $\,$ ,  $\,$ ,  $\,$ ,  $\,$ ,  $\,$ ,  $\,$ ,  $\,$ ,  $\,$ ,  $\,$ ,  $\,$ , ,  $\overline{\phantom{a}}$ メーション表示する. これを行うには, 「操作対象のゴー  $\,$
- プールの状態」をトレーサ出力から得る必要がある.  $\,$  $1$
- ることができる. 一方, 「その時点でのプールの状態」 はそれまでのゴールリダクションの基金.
- $, 1$ てプールの状態を求めていく必要がある.  $\begin{array}{ccc} \text{KLIC} & \hspace{1.5cm} 3 \\ \end{array}$  $\mathcal{L}(\mathcal{L})$
- $\,$ ,  $\,$ 表示を行う.  $5.$ 
	- $\overline{3}$  .

Play Quit  $Leap$  $\blacksquare$  Step ◆ Forward ◇ Backward  $\pmb{9}$ 5 main:naturals 7 main:naturals suspended goals goal pool  $6$  main:sum 3 io:outstream predicate list  $log$ 4 CALL: main:sum(\_12,\_5)  $\blacksquare$  io:out 4 REDU: main:sum(\_12,\_5) :- 6 0:+sum(\_12 io:outstream 6 CALL: main:sum(\_12,0,\_5)<br>6 SUSP: main:sum(\_12,0,\_5) io:waitAll io:wait\_and\_print 5 CALL: main:naturals(10,\_21) main:main **main:naturals** >> 5 REDU: main:naturals(10,\_21) :- 7 0:+na main:sum

 $3:$ 

 $\,$ ,  $\,$ かれているのがそのゴールの番号と名前である. 画面中 (suspended goals) (goal pool)  $(log)$  KLIC (predicate list)

ラムに登場するゴールの名前を表示する. 5 main:naturals 7 main:naturals io:outstream . main:sum . log  $>>$ . , predicate list main:naturals

#### $6.$

KLIC KL1

,  $\frac{1}{\sqrt{2\pi}}$ ,  $\frac{1}{\sqrt{2\pi}}$ 

把握できることが期待される.

# 実行状況を視覚化するシステムを作成した. 本システム

[1] Chikayama,T.: "KLIC: A Portable Parallel Implementation of a Concurrent Logic Programming Language", Parallel Symbolic Languages and Systems, pp.286-294, 1995.

はゴールリダクションの様子をアニメーション表示する.

 $\,$ 

98